## **راهنمای درخواست مهمانی تابستان از طریق پیشخوان خدمت توسط دانشجو**

**تذکر: در صورت داشتن بدهی، قبل از درخواست باید کل بدهی از طریق پردازش پرداخت های الکترونیکی دانشجو تسویه گردد.**

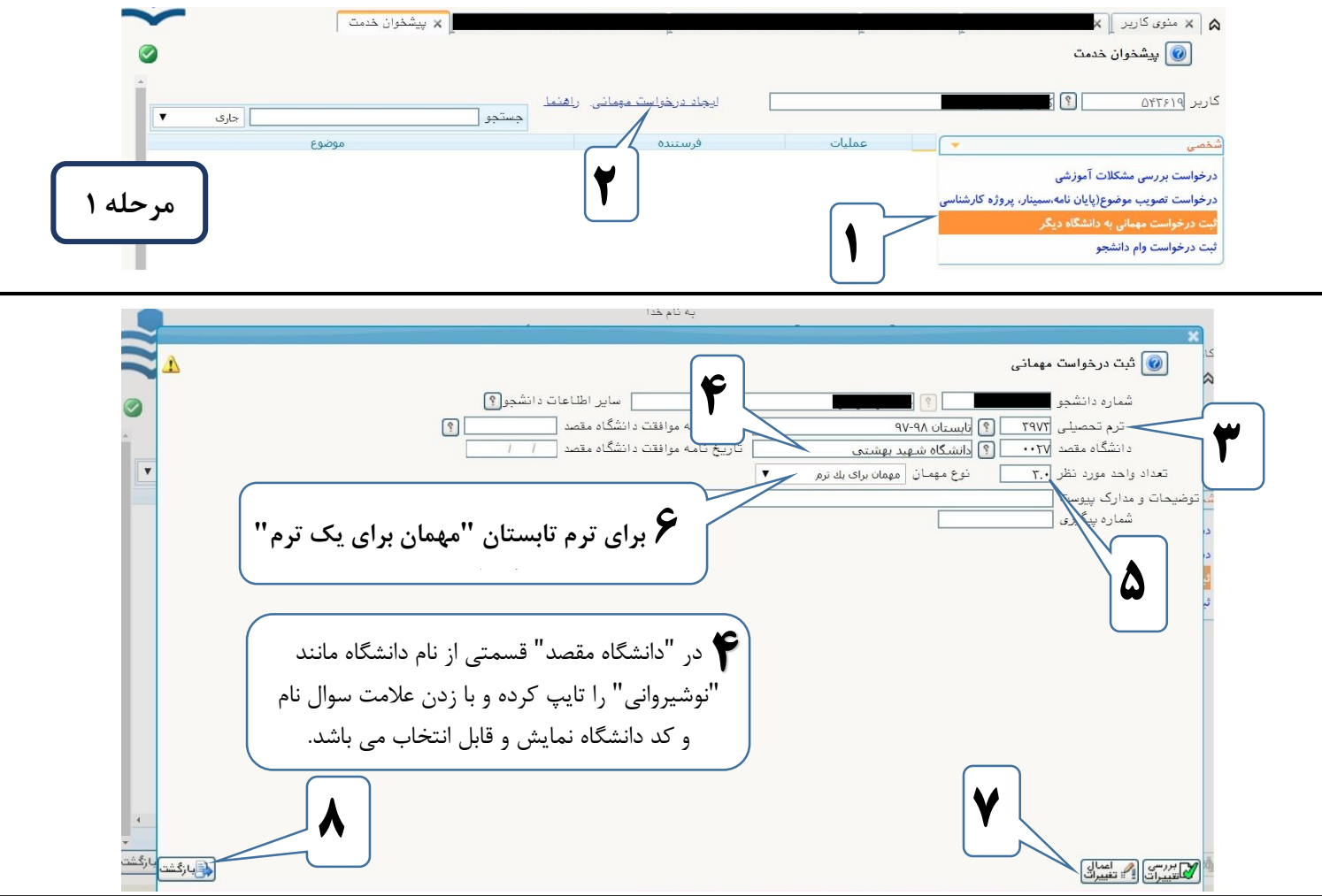

**بعد از زدن دکمه اعمال تغییرات، پیغام موفقیت یا خطا به صورت زیر نمایش داده خواهد شد.**

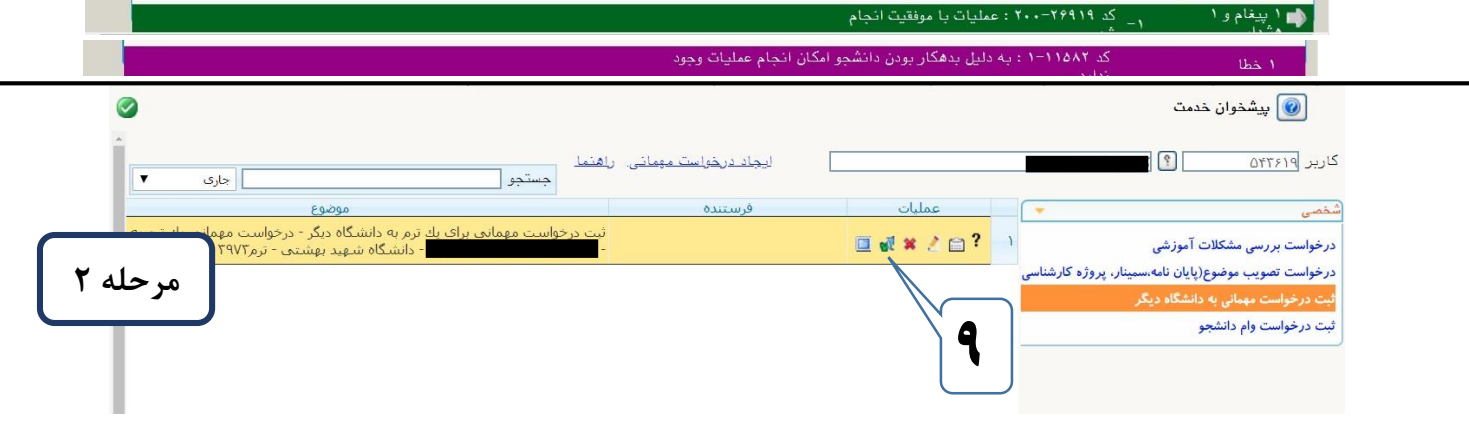

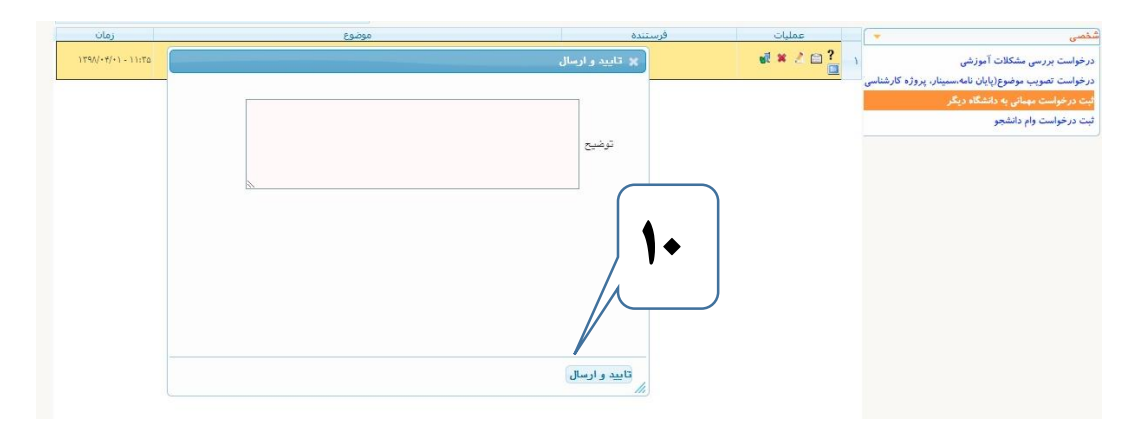

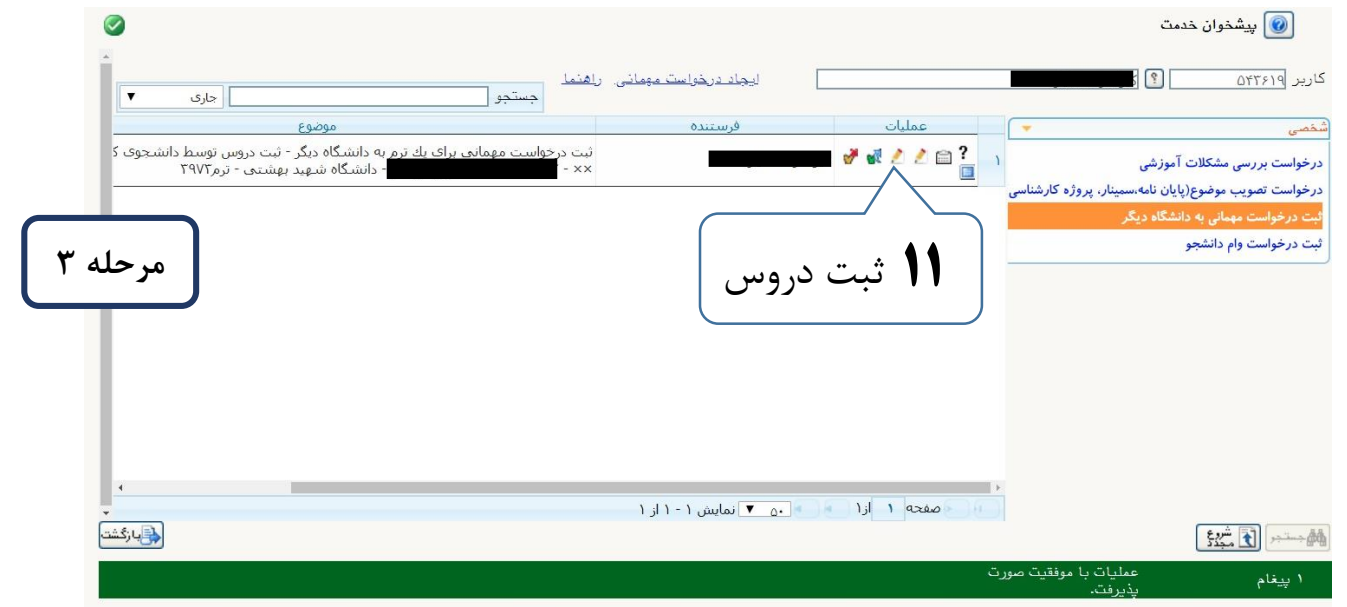

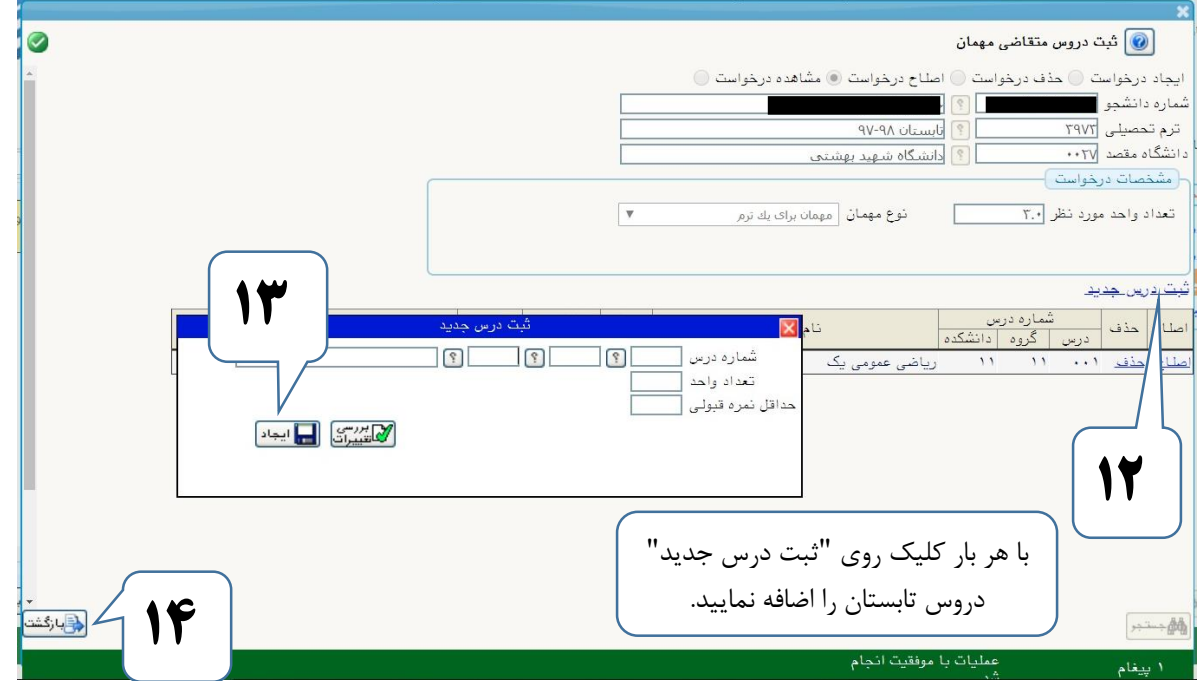

 $\blacksquare$ 

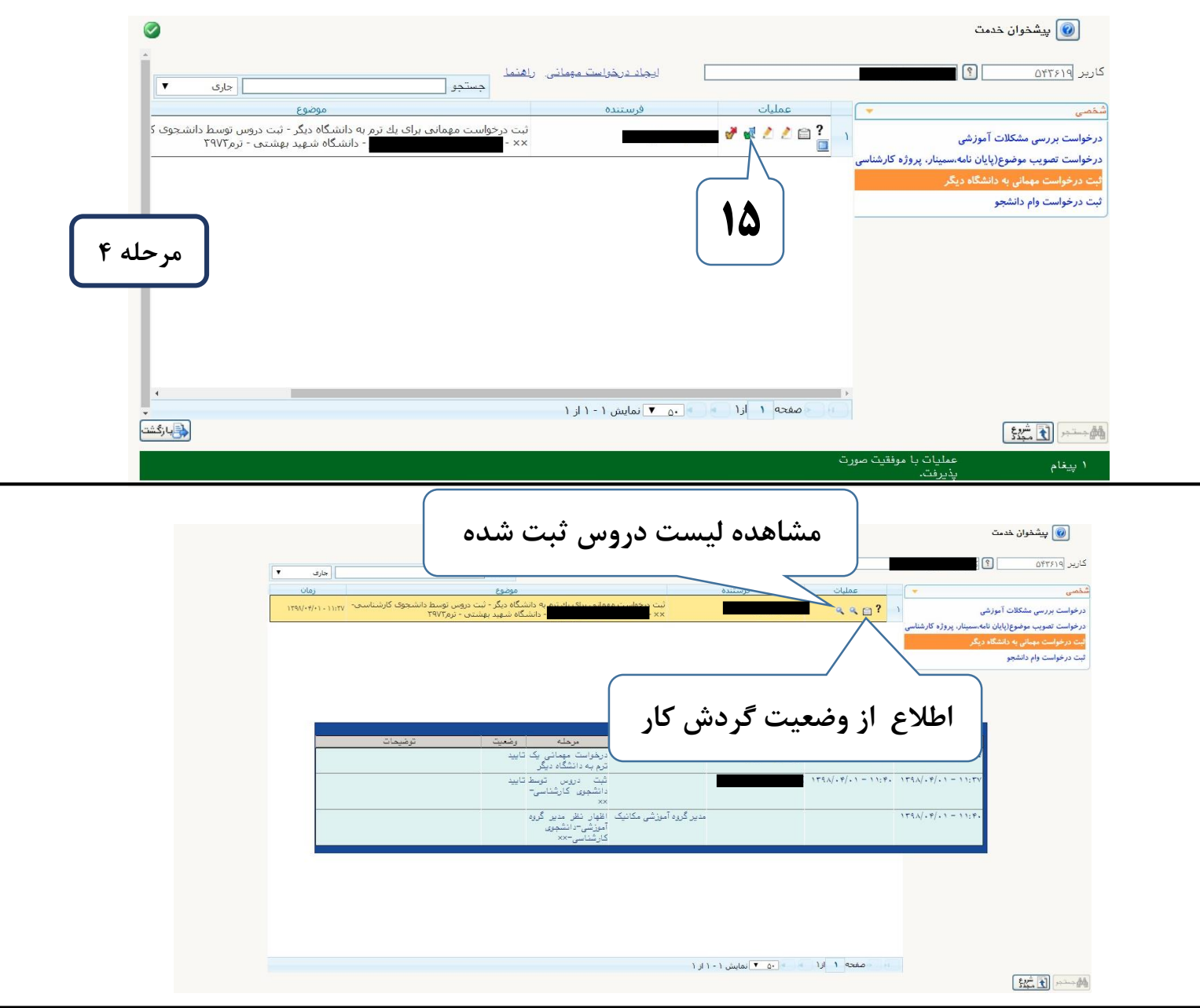

مراحل تایید درخواست: .1 درخواست دانشجو .2 بررسی مدیر گروه .3 بررسی معاون آموزشی دانشکده .4 بررسی مسئول پذیرش اداره کل آموزش دانشجو بعد از تایید مسئول پذیرش در مرحله آخر به آموزش کل دانشگاه مراجعه کرده و فرم معرفی نامه ترم تابستان را دریافت نماید. نکته: دانشجو در هر مرحله به توضیحات مسئول بررسی دقت نماید.